# **PageSpeed Insights**

#### **Mobil**

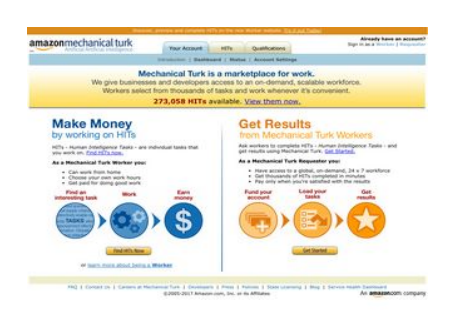

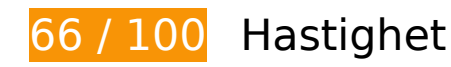

**Bör Fixas:** 

# **Undvik omdirigeringar från målsidan**

Det finns 3 omdirigeringar. Omdirigeringar gör att det tar längre tid innan sidan kan läsas in.

[Undvik omdirigeringar från målsidan](http://sitedesk.net/redirect.php?url=https%3A%2F%2Fdevelopers.google.com%2Fspeed%2Fdocs%2Finsights%2FAvoidRedirects) för följande kedja med omdirigerade webbadresser.

- http://mturk.com/
- https://www.mturk.com/
- https://www.mturk.com/mturk/checkrecognition
- https://www.mturk.com/mturk/welcome

# **Ta bort JavaScript- och CSS-kod som blockerar renderingen från innehåll ovanför mitten**

Det finns 3 skriptresurser och 1 CSS-resurser som blockerar renderingen av sidan. Det gör att renderingen tar längre tid.

Det gick inte att rendera något av innehållet ovanför mitten på sidan utan att det blev nödvändigt att vänta medan de följande resurserna lästes in. Testa att skjuta upp inläsningen av resurserna som blockerar renderingen eller att läsa in dem asynkront, eller infoga de viktigaste delarna av resurserna direkt i HTML-koden.

[Ta bort Javascript som blockerar rendering](http://sitedesk.net/redirect.php?url=https%3A%2F%2Fdevelopers.google.com%2Fspeed%2Fdocs%2Finsights%2FBlockingJS):

- https://www.mturk.com/js/onload.js?v=9bOeSeExkWv1Yo.mgZv7Eg--
- https://www.mturk.com/js/tooltip.js?v=k5\*iAIwjP1i2cy5zkveW9w--
- https://www.mturk.com/js/popUp.js?v=tPmoq4FQVl8fRX97LlJuJw--

[Optimera visning av CSS](http://sitedesk.net/redirect.php?url=https%3A%2F%2Fdevelopers.google.com%2Fspeed%2Fdocs%2Finsights%2FOptimizeCSSDelivery) för följande:

https://www.mturk.com/css/mturk.css?v=4.A36WSIJsf1GM89UuLsFw--

# **Överväg att Fixa:**

### **Utnyttja cachelagring i webbläsare**

När du anger ett utgångsdatum eller en högsta ålder i HTTP-rubrikerna för statiska resurser instrueras webbläsaren att läsa in tidigare hämtade resurser från hårddisken istället för via nätverket.

[Utnyttja cachelagring i webbläsare](http://sitedesk.net/redirect.php?url=https%3A%2F%2Fdevelopers.google.com%2Fspeed%2Fdocs%2Finsights%2FLeverageBrowserCaching) för följande resurser som kan cachelagras:

- https://www.mturk.com/javascripts/s\_code.js (utgångsdatum har inte angetts)
- https://www.mturk.com/media/intro/bg\_gradient\_separator.gif (60 minuter)
- https://www.mturk.com/media/intro/bg\_gradient\_yellow.gif (60 minuter)
- https://www.mturk.com/media/intro/btn\_findhitsnow.gif (60 minuter)
- https://www.mturk.com/media/intro/btn\_getstarted.gif (60 minuter)
- https://www.mturk.com/media/intro/flow requester.gif (60 minuter)
- https://www.mturk.com/media/intro/flow\_worker.gif (60 minuter)
- https://www.mturk.com/media/intro/mainbanner.gif (60 minuter)
- https://www.mturk.com/media/intro/title\_requester.gif (60 minuter)
- https://www.mturk.com/media/intro/title\_worker.gif (60 minuter)

# **Förminska CSS**

Om du komprimerar CSS-kod kan du spara många byte och göra så att det går snabbare att hämta och tolka sidan.

[Förminska CSS](http://sitedesk.net/redirect.php?url=https%3A%2F%2Fdevelopers.google.com%2Fspeed%2Fdocs%2Finsights%2FMinifyResources) för följande resurser för att minska storleken med 892 B (27 % reduktion).

Om du förminskar https://www.mturk.com/css/mturk.css?v=4.A36WSIJsf1GM89UuLsFw-- kan du spara 892 B (27 % minskning) efter komprimeringen.

### **Förminska HTML**

Om du komprimerar HTML-kod, inklusive JavaScript och CSS som är inbäddat i den, kan du spara många byte och göra så att det går snabbare att hämta och tolka sidan.

[Förminska HTML](http://sitedesk.net/redirect.php?url=https%3A%2F%2Fdevelopers.google.com%2Fspeed%2Fdocs%2Finsights%2FMinifyResources) för följande resurser för att minska storleken med 716 B (16 % reduktion).

Om du förminskar https://www.mturk.com/mturk/welcome kan du spara 716 B (16 % minskning) efter komprimeringen.

**Förminska JavaScript**

Om du komprimerar JavaScript-kod kan du spara många byte och göra hämtning, tolkning och körning snabbare.

[Förminska Javascript](http://sitedesk.net/redirect.php?url=https%3A%2F%2Fdevelopers.google.com%2Fspeed%2Fdocs%2Finsights%2FMinifyResources) för följande resurser för att minska storleken med 5,4 kB (25 % reduktion).

- Om du förminskar https://www.mturk.com/javascripts/s\_code.js kan du spara 4,6 kB (23 % minskning) efter komprimeringen.
- Om du förminskar https://www.mturk.com/js/tooltip.js?v=k5\*iAIwjP1i2cy5zkveW9w-- kan du spara 793 B (40 % minskning) efter komprimeringen.

# **Optimera bilder**

Korrekt formatering och komprimering av bilder kan spara många byte.

[Optimera följande bilder](http://sitedesk.net/redirect.php?url=https%3A%2F%2Fdevelopers.google.com%2Fspeed%2Fdocs%2Finsights%2FOptimizeImages) för att minska storleken med 1,7 kB (26 % reduktion).

- Om du komprimerar https://www.mturk.com/media/intro/btn\_findhitsnow.gif kan du spara 590 B (25 % reduktion).
- Om du komprimerar https://www.mturk.com/media/intro/btn\_getstarted.gif kan du spara 583 B (26 % reduktion).
- Om du komprimerar https://images-na.ssl-imagesamazon.com/images/G/01/webservices/mechanical-turk/nav\_youraccount\_active.gif kan du spara 574 B (27 % reduktion).

# **3 Godkända Regler**

### **Aktivera komprimering**

Komprimering har aktiverats. Läs mer om att [aktivera komprimering](http://sitedesk.net/redirect.php?url=https%3A%2F%2Fdevelopers.google.com%2Fspeed%2Fdocs%2Finsights%2FEnableCompression).

**Minska svarstiden från servern**

Din server svarade snabbt. Läs mer om att [optimera svarstiden från servern.](http://sitedesk.net/redirect.php?url=https%3A%2F%2Fdevelopers.google.com%2Fspeed%2Fdocs%2Finsights%2FServer)

## **Prioritera synligt innehåll**

Innehållet ovanför mitten är korrekt prioriterat. Läs mer om att [prioritera synligt innehåll.](http://sitedesk.net/redirect.php?url=https%3A%2F%2Fdevelopers.google.com%2Fspeed%2Fdocs%2Finsights%2FPrioritizeVisibleContent)

**64 / 100** Användarupplevelse

**B** Bör Fixas:

# **Konfigurera visningsområdet**

Sidan har inget angivet visningsområde. Det innebär att mobila enheter återger sidan på samma sätt som den skulle visas på en stationär dator, men i en skala som är anpassad efter mobilskärmen. Konfigurera ett visningsområde så att sidan kan återges korrekt på alla enheter.

[Konfigurera ett visningsområde](http://sitedesk.net/redirect.php?url=https%3A%2F%2Fdevelopers.google.com%2Fspeed%2Fdocs%2Finsights%2FConfigureViewport) för den här sidan.

# **Använd läsbara teckensnittsstorlekar**

Följande text på sidan återges på ett sätt som gör det svårt för vissa besökare att läsa den. [Använd](http://sitedesk.net/redirect.php?url=https%3A%2F%2Fdevelopers.google.com%2Fspeed%2Fdocs%2Finsights%2FUseLegibleFontSizes) [läsbara teckensnittsstorlekar](http://sitedesk.net/redirect.php?url=https%3A%2F%2Fdevelopers.google.com%2Fspeed%2Fdocs%2Finsights%2FUseLegibleFontSizes) så att dina besökare får en bättre upplevelse av sidan.

Följande textfragment har liten teckensnittsstorlek. Öka teckensnittsstorleken så att texten blir lättare att läsa.

- Discover, prev…orker website. återges bara som 4 pixlar på höjden (11 CSS-pixlar) final.
- Try it out Today! återges bara som 4 pixlar på höjden (11 CSS-pixlar) final.
- Already have an account? återges bara som 4 pixlar på höjden (11 CSS-pixlar) final.
- När Sign in as a och 1 till ritas upp på skärmen blir texten bara 4 pixlar hög (11 CSS-pixlar) final.
- När Requester och 1 till ritas upp på skärmen blir texten bara 4 pixlar hög (11 CSS-pixlar) final.

- När Introduction och 3 till ritas upp på skärmen blir texten bara 4 pixlar hög (11 CSS-pixlar) final.
- När Account Settings och 2 till ritas upp på skärmen blir texten bara 4 pixlar hög (11 CSSpixlar) final.
- 273,058 HITs återges bara som 7 pixlar på höjden (17 CSS-pixlar) final.
- available. återges bara som 7 pixlar på höjden (17 CSS-pixlar) final.
- View them now. återges bara som 7 pixlar på höjden (17 CSS-pixlar) final.
- När are individu…t you work on. och 3 till ritas upp på skärmen blir texten bara 5 pixlar hög (12 CSS-pixlar) final.
- När Human Intelligence Tasks och 1 till ritas upp på skärmen blir texten bara 5 pixlar hög (12 CSS-pixlar) final.
- När Get Started. och 1 till ritas upp på skärmen blir texten bara 5 pixlar hög (12 CSS-pixlar) final.
- När As a Mechanica…Requester you: och 1 till ritas upp på skärmen blir texten bara 5 pixlar hög (12 CSS-pixlar) final.
- När Have access to…x 7 workforce och 5 till ritas upp på skärmen blir texten bara 5 pixlar hög (12 CSS-pixlar) final.
- or återges bara som 5 pixlar på höjden (12 CSS-pixlar) final.
- learn more about being a återges bara som 5 pixlar på höjden (12 CSS-pixlar) final.
- Worker återges bara som 5 pixlar på höjden (12 CSS-pixlar) final.
- När Careers at Mechanical Turk och 8 till ritas upp på skärmen blir texten bara 4 pixlar hög (11 CSS-pixlar) final.
- När ©2005-2017 Ama…its Affiliates och 8 till ritas upp på skärmen blir texten bara 4 pixlar hög (11 CSS-pixlar) final.

# **Överväg att Fixa:**

### **Gör tryckytor tillräckligt stora**

Några av länkarna eller knapparna på sidan kan vara för små för att användaren enkelt ska kunna trycka på dem på en pekskärm. Se om du kan [göra tryckytorna större](http://sitedesk.net/redirect.php?url=https%3A%2F%2Fdevelopers.google.com%2Fspeed%2Fdocs%2Finsights%2FSizeTapTargetsAppropriately) så att sidan blir mer användarvänlig.

Följande tryckytor ligger tätt intill andra tryckytor. Det kan behövas mer utrymme mellan dem.

- Tryckytan för <a href="https://worker...om/?ref=l\_strp" class="top-stripe">Discover, prev…it out Today!</a> och 1 andra tryckytor sitter tätt intill varandra final.
- Tryckytan för <a href="/mturk/welcome"></a> och 1 andra tryckytor sitter tätt intill varandra final.
- Tryckytan för <a href="/mturk/welcome"></a> och 3 andra tryckytor sitter tätt intill varandra final.
- Tryckytan för <a id="lnkWorkerSignin" href="/mturk/beginsignin" class="header\_links">Worker</a> och 1 andra tryckytor sitter tätt intill varandra final.
- Tryckytan för <a href="/mturk/dashboard" class="subnavclass">Dashboard</a> och 2 andra tryckytor sitter tätt intill varandra final.
- Tryckytan för <a id="lnkIntroWorker" href="/mturk/welcome?variant=worker">learn more abo…eing a Worker</a> och 1 andra tryckytor sitter tätt intill varandra final.
- Tryckytan för <a href="/mturk/help?helpPage=main">FAQ</a> och 2 andra tryckytor sitter tätt intill varandra final.

# **2 Godkända Regler**

### **Undvik pluginprogram**

Pluginprogram verkar inte användas på sidan. Användningen av pluginprogram innebär att innehållet inte går att använda på många plattformar. Läs mer om varför det är viktigt att [undvika](http://sitedesk.net/redirect.php?url=https%3A%2F%2Fdevelopers.google.com%2Fspeed%2Fdocs%2Finsights%2FAvoidPlugins) [pluginprogram.](http://sitedesk.net/redirect.php?url=https%3A%2F%2Fdevelopers.google.com%2Fspeed%2Fdocs%2Finsights%2FAvoidPlugins)

### **Anpassa storleken på innehållet efter visningsområdet**

Sidans innehåll får plats i visningsområdet. Läs mer om att [anpassa storleken på innehållet till](http://sitedesk.net/redirect.php?url=https%3A%2F%2Fdevelopers.google.com%2Fspeed%2Fdocs%2Finsights%2FSizeContentToViewport) [visningsområdet](http://sitedesk.net/redirect.php?url=https%3A%2F%2Fdevelopers.google.com%2Fspeed%2Fdocs%2Finsights%2FSizeContentToViewport).

**Desktop**

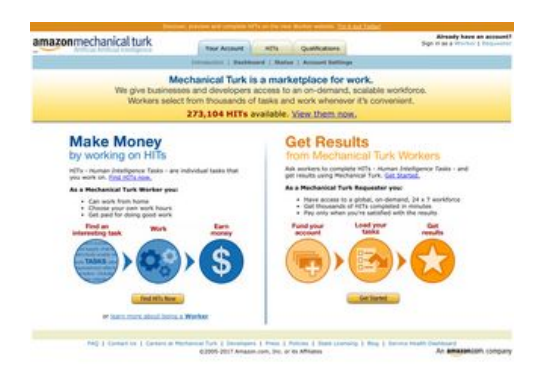

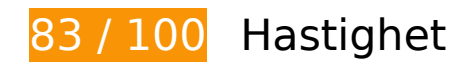

 **Överväg att Fixa:** 

# **Undvik omdirigeringar från målsidan**

Det finns 3 omdirigeringar. Omdirigeringar gör att det tar längre tid innan sidan kan läsas in.

[Undvik omdirigeringar från målsidan](http://sitedesk.net/redirect.php?url=https%3A%2F%2Fdevelopers.google.com%2Fspeed%2Fdocs%2Finsights%2FAvoidRedirects) för följande kedja med omdirigerade webbadresser.

- http://mturk.com/
- https://www.mturk.com/
- https://www.mturk.com/mturk/checkrecognition
- https://www.mturk.com/mturk/welcome

# **Utnyttja cachelagring i webbläsare**

När du anger ett utgångsdatum eller en högsta ålder i HTTP-rubrikerna för statiska resurser instrueras webbläsaren att läsa in tidigare hämtade resurser från hårddisken istället för via nätverket.

[Utnyttja cachelagring i webbläsare](http://sitedesk.net/redirect.php?url=https%3A%2F%2Fdevelopers.google.com%2Fspeed%2Fdocs%2Finsights%2FLeverageBrowserCaching) för följande resurser som kan cachelagras:

- https://www.mturk.com/javascripts/s\_code.js (utgångsdatum har inte angetts)
- https://www.mturk.com/media/intro/bg\_gradient\_separator.gif (60 minuter)

- https://www.mturk.com/media/intro/bg\_gradient\_yellow.gif (60 minuter)
- https://www.mturk.com/media/intro/btn\_findhitsnow.gif (60 minuter)
- https://www.mturk.com/media/intro/btn\_getstarted.gif (60 minuter)
- https://www.mturk.com/media/intro/flow requester.gif (60 minuter)
- https://www.mturk.com/media/intro/flow\_worker.gif (60 minuter)
- https://www.mturk.com/media/intro/mainbanner.gif (60 minuter)
- https://www.mturk.com/media/intro/title\_requester.gif (60 minuter)
- https://www.mturk.com/media/intro/title\_worker.gif (60 minuter)
- https://images-na.ssl-images-amazon.com/images/G/01/webservices/mechanicalturk/wide\_subnav\_background\_blue.gif (4,1 timmar)

# **Förminska CSS**

Om du komprimerar CSS-kod kan du spara många byte och göra så att det går snabbare att hämta och tolka sidan.

[Förminska CSS](http://sitedesk.net/redirect.php?url=https%3A%2F%2Fdevelopers.google.com%2Fspeed%2Fdocs%2Finsights%2FMinifyResources) för följande resurser för att minska storleken med 892 B (27 % reduktion).

Om du förminskar https://www.mturk.com/css/mturk.css?v=4.A36WSIJsf1GM89UuLsFw-- kan du spara 892 B (27 % minskning) efter komprimeringen.

### **Förminska HTML**

Om du komprimerar HTML-kod, inklusive JavaScript och CSS som är inbäddat i den, kan du spara många byte och göra så att det går snabbare att hämta och tolka sidan.

[Förminska HTML](http://sitedesk.net/redirect.php?url=https%3A%2F%2Fdevelopers.google.com%2Fspeed%2Fdocs%2Finsights%2FMinifyResources) för följande resurser för att minska storleken med 716 B (16 % reduktion).

Om du förminskar https://www.mturk.com/mturk/welcome kan du spara 716 B (16 % minskning) efter komprimeringen.

# **Förminska JavaScript**

Om du komprimerar JavaScript-kod kan du spara många byte och göra hämtning, tolkning och körning snabbare.

[Förminska Javascript](http://sitedesk.net/redirect.php?url=https%3A%2F%2Fdevelopers.google.com%2Fspeed%2Fdocs%2Finsights%2FMinifyResources) för följande resurser för att minska storleken med 5,4 kB (25 % reduktion).

- Om du förminskar https://www.mturk.com/javascripts/s\_code.js kan du spara 4,6 kB (23 % minskning) efter komprimeringen.
- Om du förminskar https://www.mturk.com/js/tooltip.js?v=k5\*iAIwjP1i2cy5zkveW9w-- kan du spara 793 B (40 % minskning) efter komprimeringen.

### **Ta bort JavaScript- och CSS-kod som blockerar renderingen från innehåll ovanför mitten**

Det finns 3 skriptresurser och 1 CSS-resurser som blockerar renderingen av sidan. Det gör att renderingen tar längre tid.

Det gick inte att rendera något av innehållet ovanför mitten på sidan utan att det blev nödvändigt att vänta medan de följande resurserna lästes in. Testa att skjuta upp inläsningen av resurserna som blockerar renderingen eller att läsa in dem asynkront, eller infoga de viktigaste delarna av resurserna direkt i HTML-koden.

[Ta bort Javascript som blockerar rendering](http://sitedesk.net/redirect.php?url=https%3A%2F%2Fdevelopers.google.com%2Fspeed%2Fdocs%2Finsights%2FBlockingJS):

- https://www.mturk.com/js/onload.js?v=9bOeSeExkWv1Yo.mgZv7Eg--
- https://www.mturk.com/js/tooltip.js?v=k5\*iAIwjP1i2cy5zkveW9w--
- https://www.mturk.com/js/popUp.js?v=tPmoq4FQVl8fRX97LlJuJw--

[Optimera visning av CSS](http://sitedesk.net/redirect.php?url=https%3A%2F%2Fdevelopers.google.com%2Fspeed%2Fdocs%2Finsights%2FOptimizeCSSDelivery) för följande:

https://www.mturk.com/css/mturk.css?v=4.A36WSIJsf1GM89UuLsFw--

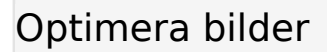

Korrekt formatering och komprimering av bilder kan spara många byte.

[Optimera följande bilder](http://sitedesk.net/redirect.php?url=https%3A%2F%2Fdevelopers.google.com%2Fspeed%2Fdocs%2Finsights%2FOptimizeImages) för att minska storleken med 1,7 kB (26 % reduktion).

- Om du komprimerar https://www.mturk.com/media/intro/btn\_findhitsnow.gif kan du spara 590 B (25 % reduktion).
- Om du komprimerar https://www.mturk.com/media/intro/btn\_getstarted.gif kan du spara 583 B (26 % reduktion).
- Om du komprimerar https://images-na.ssl-imagesamazon.com/images/G/01/webservices/mechanical-turk/nav\_youraccount\_active.gif kan du spara 574 B (27 % reduktion).

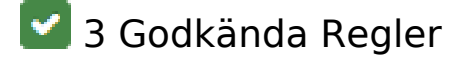

### **Aktivera komprimering**

Komprimering har aktiverats. Läs mer om att [aktivera komprimering](http://sitedesk.net/redirect.php?url=https%3A%2F%2Fdevelopers.google.com%2Fspeed%2Fdocs%2Finsights%2FEnableCompression).

### **Minska svarstiden från servern**

Din server svarade snabbt. Läs mer om att [optimera svarstiden från servern.](http://sitedesk.net/redirect.php?url=https%3A%2F%2Fdevelopers.google.com%2Fspeed%2Fdocs%2Finsights%2FServer)

### **Prioritera synligt innehåll**

Innehållet ovanför mitten är korrekt prioriterat. Läs mer om att [prioritera synligt innehåll.](http://sitedesk.net/redirect.php?url=https%3A%2F%2Fdevelopers.google.com%2Fspeed%2Fdocs%2Finsights%2FPrioritizeVisibleContent)